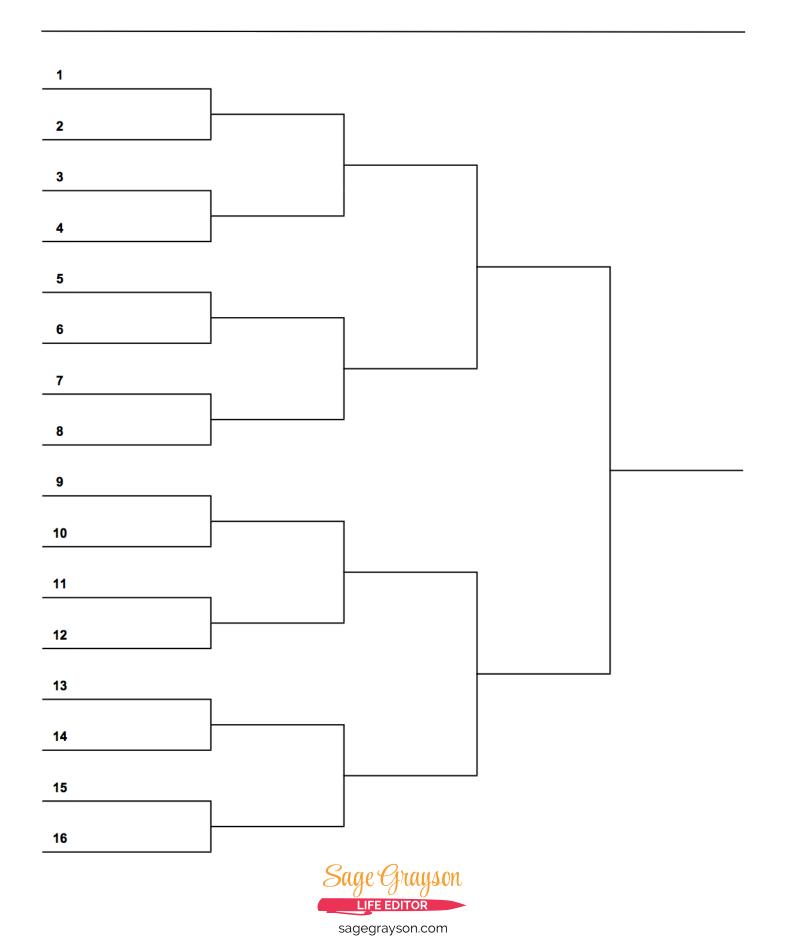

## **Brackets**

Thank you for downloading Brackets from <a href="http://sagegrayson.com">http://sagegrayson.com</a>. This tool will help you logically consider your choices and make a decision you won't regret later.

## Instructions

- First, write the title of your bracket at the top of the worksheet. Some examples are "Where should I go on vacation?" or "What should I buy next?"
- Next, write 16 choices down the side of the page. Brackets also work when you have 8 choices or 4 choices. The order of the choices doesn't matter. Every item needs to be able to stand on its own regardless of where it's placed.
- Going 2 by 2, judge pairs of choices against each other and decide the winner of each pairing.
- Keep choosing the winner from each new pairing until you have a final winner.

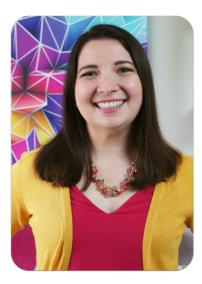

## Who's Sage?

Hey there! I'm Sage Grayson, a former book editor turned life and business coach. I'm a Life Editor . . . and so are you!

Like this worksheet? Use the code **LETSGO** to save 50% off my digital programs.

- Life Editing for Beginners
  https://sagegrayson.mykajabi.com/lefb
- Startup In 60 https://sagegrayson.mykajabi.com/startupin60
- Life Editor Clubhouse Archives
  https://sagegrayson.mykajabi.com/clubhouse